# Package 'incidental'

September 16, 2020

Title Implements Empirical Bayes Incidence Curves Version 0.1 Description Make empirical Bayes incidence curves from reported case data using a specified delay distribution. **Depends** R  $(>= 3.5.0)$ License MIT + file LICENSE LazyData true RoxygenNote 7.1.1 Imports ggplot2, MASS, matrixStats, numDeriv, dlnm, stats, utils Suggests knitr, rmarkdown, testthat VignetteBuilder knitr Encoding UTF-8 NeedsCompilation no Author Andrew Miller [aut], Lauren Hannah [aut, cre], Nicholas Foti [aut], Joseph Futoma [aut],

Apple, Inc. [cph]

Maintainer Lauren Hannah <lauren\_hannah@apple.com>

Repository CRAN

Date/Publication 2020-09-16 09:50:03 UTC

# R topics documented:

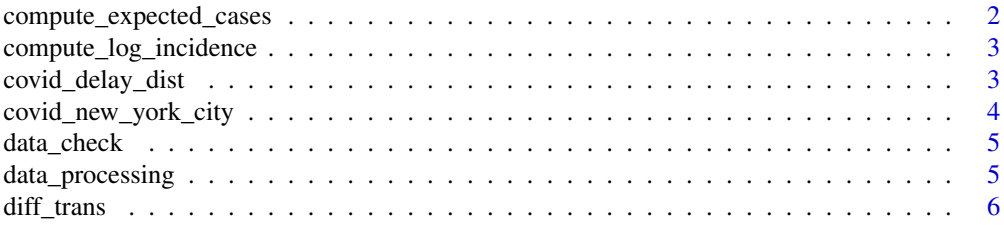

<span id="page-1-0"></span>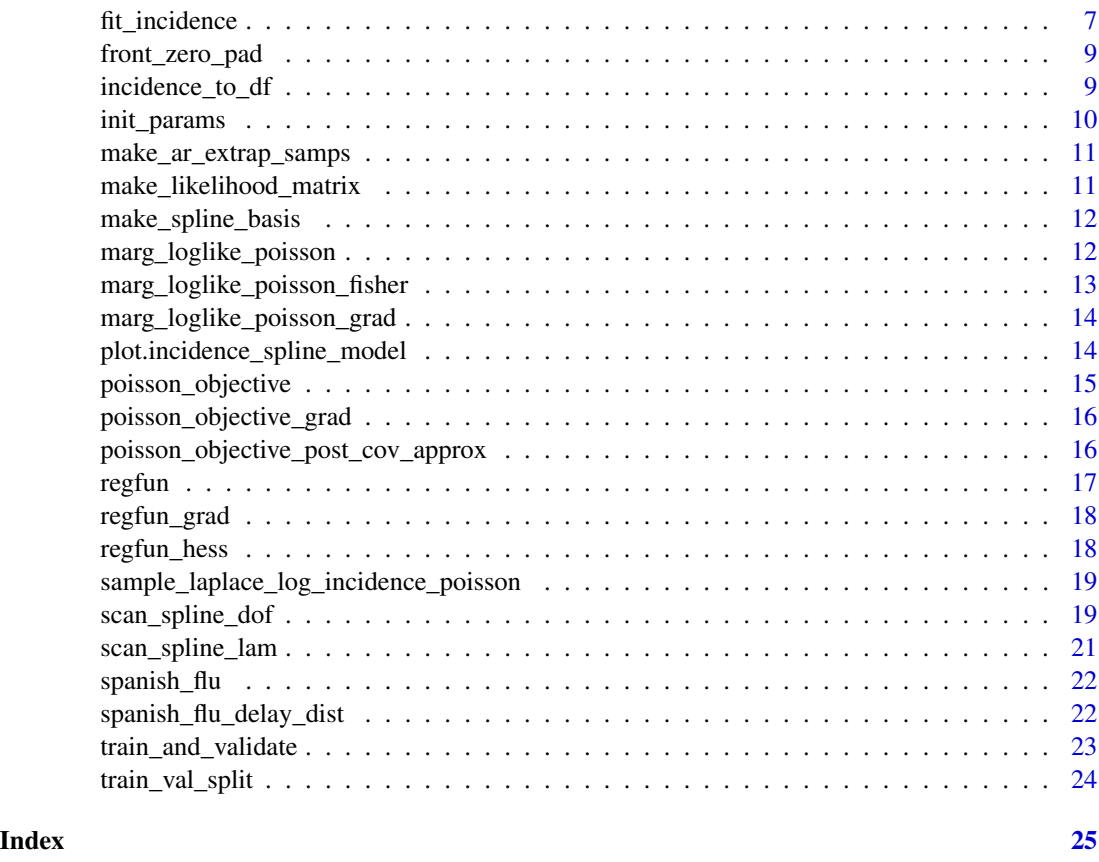

compute\_expected\_cases

*Compute expected cases*

# Description

This function computes expected cases given incidence curve parameters and a delay distribution.

## Usage

```
compute_expected_cases(beta, Q, lnPmat, Tobs)
```
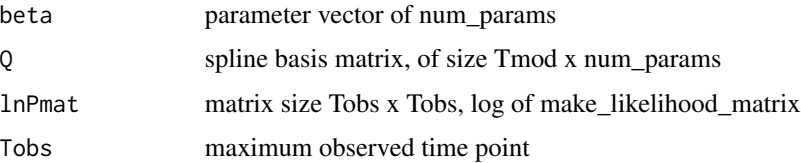

<span id="page-2-0"></span>A Tobs-length vector that models expected cases

compute\_log\_incidence *Compute log likelihood of incidence model*

### Description

This function computes log likelihood of incidence model given parameters and observations.

#### Usage

compute\_log\_incidence(beta, Q, Tobs)

# Arguments

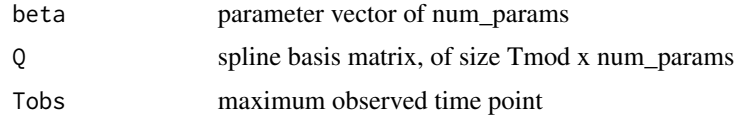

#### Value

I Tobs-length vector that models log incidence curve

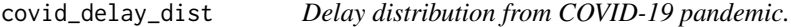

#### Description

Daily case, hospitalization, and death proportions.

# Usage

covid\_delay\_dist

#### Format

A data frame with 61 entries and 4 columns.

days number of days since infection

case proportion of cases confirmed by a test that are recorded on that day

hospitalization proportion of cases that become hospitalized that are hospitalized on that day

death proportion of cases that result in death that die on that day

#### Source

Time from incidence to symptoms: Lauer et al., "Estimated Incubation Period of COVID-19", ACC (2020). [https://www.acc.org/latest-in-cardiology/journal-scans/2020/05/11/15/18/](https://www.acc.org/latest-in-cardiology/journal-scans/2020/05/11/15/18/the-incubation-period-of-coronavirus-disease) [the-incubation-period-of-coronavirus-disease](https://www.acc.org/latest-in-cardiology/journal-scans/2020/05/11/15/18/the-incubation-period-of-coronavirus-disease).

Time from symptoms to recorded cases: Case line data from Florida through 2020-07-14 with same day waits removed. <https://open-fdoh.hub.arcgis.com/datasets/florida-covid19-case-line-data>.

Time from symptoms to hospitalization: Wang et al., "Clinical Characteristics of 138 Hospitalized Patients With 2019 Novel Coronavirus–Infected Pneumonia in Wuhan, China", JAMA (2020). <https://jamanetwork.com/journals/jama/fullarticle/2761044>.

Time from hospitalization to death: Lewnard et al. "Incidence, clinical outcomes, and transmission dynamics of severe coronavirus disease 2019 in California and Washington: prospective cohort study", BJM (2020). <https://www.bmj.com/content/369/bmj.m1923.long>

covid\_new\_york\_city *New York City data from the COVID-19 pandemic.*

#### Description

Daily case, hospitalization, and death proportions by borough through 2020-06-30.

#### Usage

covid\_new\_york\_city

#### Format

A data frame with 615 entries and 5 columns.

date record date

borough record borough: Brooklyn, Bronx, Manhattan, Queens, and Staten Island

case number of recorded cases

hospitalization number of new hospital admissions

death number of recorded deaths

#### Source

New York City Department of Health [https://raw.githubusercontent.com/nychealth/corona](https://raw.githubusercontent.com/nychealth/coronavirus-data/master/boro/boroughs-case-hosp-death.csv)virus-data/ [master/boro/boroughs-case-hosp-death.csv](https://raw.githubusercontent.com/nychealth/coronavirus-data/master/boro/boroughs-case-hosp-death.csv).

<span id="page-3-0"></span>

<span id="page-4-0"></span>

#### Description

Check input data for:

- minimum length of reported
- integer for reported
- positivity for delay\_dist and reported
- sums to 1 for delay\_dist

Throw an error if any conditions are violated.

#### Usage

data\_check(reported, delay\_dist)

# Arguments

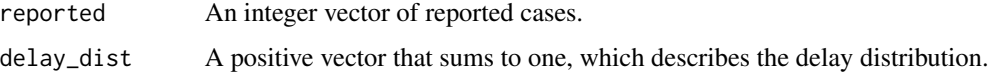

data\_processing *Data processing wrapper*

#### Description

Does basic checks for reported data and delay distribution, front pads, and makes AR extrapolation.

### Usage

```
data_processing(
  reported,
  delay_dist,
  num_ar_steps = 10,
  num_ar_samps = 100,
  seed = 1,
  linear\_tail = 14,
  front_pad_size = 10,
  extrapolation_prior_precision = 2
\mathcal{E}
```
# <span id="page-5-0"></span>Arguments

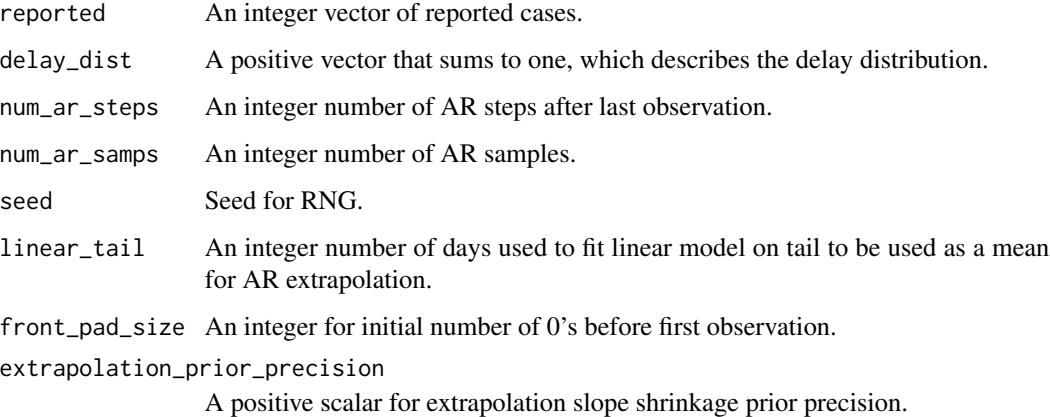

# Value

A list with elements:

- extrap = a matrix of size (num\_ar\_samps x n + num\_ar\_steps + front\_pad\_size)
- original = a vector of logicals for whether in original time series range

diff\_trans *Transpose of the 1st difference operator*

# Description

This function computes a transpose of the 1st difference operator.

## Usage

diff\_trans(a)

# Arguments

a A vector of inputs

# Value

The transpose of the first difference operator

<span id="page-6-1"></span><span id="page-6-0"></span>

#### Description

This is a function that fits an incidence curve to a set of reported cases and delay distribution using an empirical Bayes estimation method, which fits parameters for a spline basis. All hyper parameter tuning and data processing are done within this function.

#### Usage

```
fit_incidence(
  reported,
  delay_dist,
  dof\_grid = seq(6, 20, 2),dof_method = "aic",lam\_grid = 10^(seq(-1, -8, length.out = 20)),lam_method = "val",percent_thresh = 2,
  regularization_order = 2,
  num_ar_steps = 10,
  num_ar_samps = 100,
  linear\_tail = 14,
  front\_pad\_size = 10,
  extrapolation_prior_precision = 10,
  frac_{train} = 0.75,
  fisher_approx_cov = TRUE,
  end_pad_size = 50,
  num_samps_per_ar = 10,
  val_restarts = 2,
  seed = 1\mathcal{L}
```
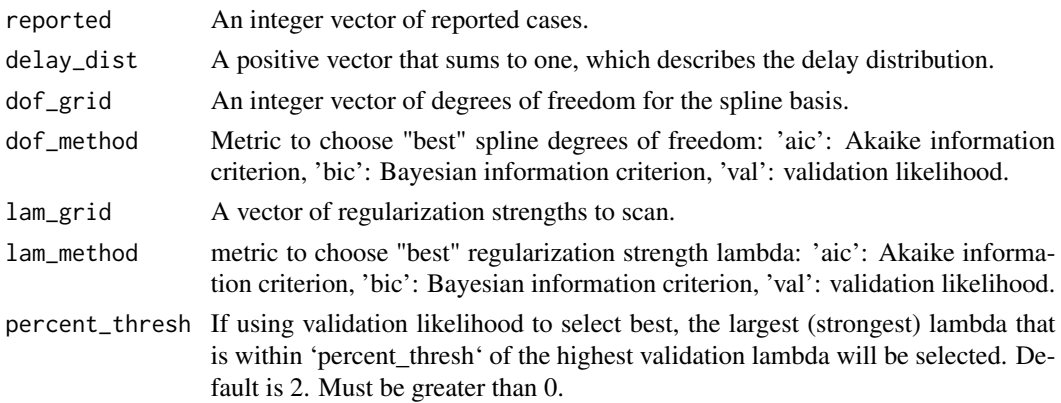

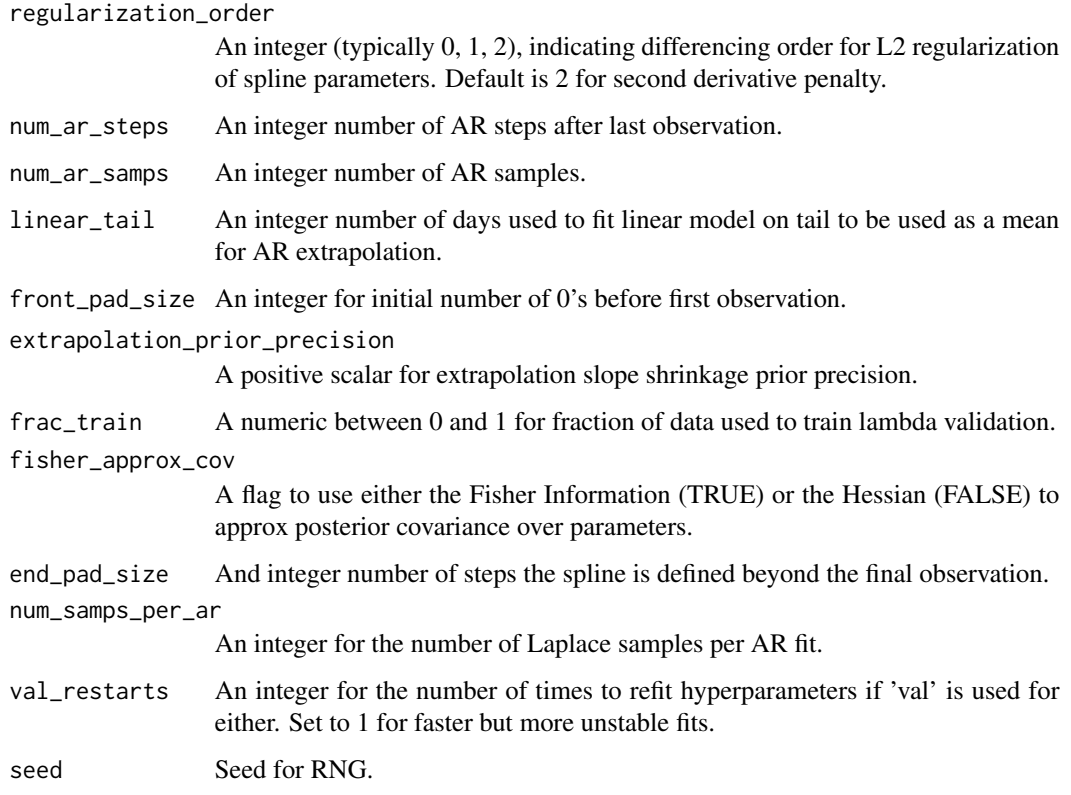

A list with the following entries:

- Isamps sample of the incidence curve from a Laplace approximation per AR sample;
- Ihat MAP incidence curve estimate;
- Chat expected cases given MAP incidence curve estimate;
- beta\_hats matrix of beta's per AR sample;
- best\_dof best degrees of freedom from tuning;
- best\_lambda best regularization parameter from tuning; and
- reported a copy of reported values used for fitting.

# Examples

```
indiana_model <- fit_incidence(
                 reported = spanish_flu$Indiana,
                 delay_dist = spanish_flu_delay_dist$proportion)
```
<span id="page-8-0"></span>front\_zero\_pad *Pad reported data with zeros in front*

#### Description

Add zeros in front of reported data avoid infections from before first reported date all being placed on first reported date.

## Usage

front\_zero\_pad(reported, size)

#### Arguments

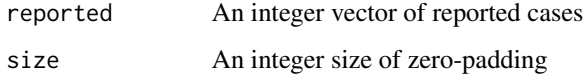

#### Value

An integer vector of cases with size 0's in front

incidence\_to\_df *Export incidence model to data frame*

## Description

Export the output of [fit\\_incidence](#page-6-1) to a data frame with an optional addition of a time index.

#### Usage

```
incidence_to_df(x, times = NULL, low_quantile = 0.05, high_quantile = 0.95)
```
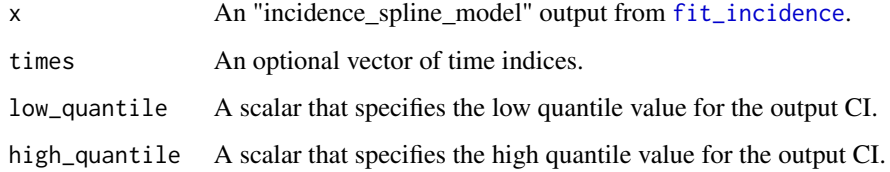

<span id="page-9-0"></span>A data frame with the following entries:

- Time a time index; if 'ts' is 'NULL' it is the observation number;
- Reported the value of 'reported';
- Ihat MAP incidence curve estimate;
- Chat expected cases given MAP incidence curve estimate;
- LowCI lower pointwise credible interval bands around the incidence curve; and
- HighCI higher pointwise credible interval bands around the incidence curve.

#### Examples

```
indiana_model <- fit_incidence(
                 reported = spanish_flu$Indiana,
                 delay_dist = spanish_flu_delay_dist$proportion)
indiana_df <- incidence_to_df(indiana_model, times = spanish_flu$Date)
```
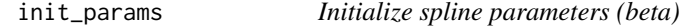

# Description

Initialize spline parameters (beta) using a standard Gaussian distribution.

#### Usage

```
init_params(num_params)
```
## Arguments

num\_params Integer size of desired parameter vector

#### Value

vector of size num\_params

<span id="page-10-0"></span>make\_ar\_extrap\_samps *Make AR samples for extrapolation past end point*

#### Description

Make auto-regressive (AR) samples for extrapolation past end point to help with right-censoring problems.

#### Usage

```
make_ar_extrap_samps(
  reported,
  num_ar_steps = 10,
 num_ar_samps = 50,
  seed = 1,
 linear_tail = 14,
  extrapolation_prior_precision = 2
)
```
# Arguments

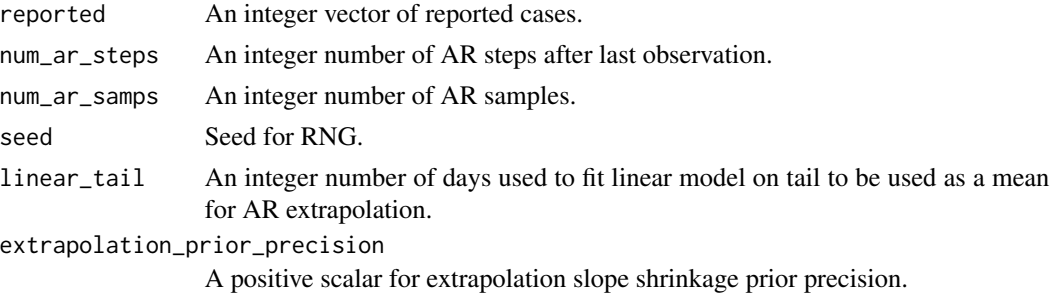

#### Value

A matrix of size (num\_ar\_samps  $x$  n + num\_ar\_steps)

make\_likelihood\_matrix

*Make delay likelihood matrix*

# Description

This function creates a matrix such that  $P[t, s] = P(C = t | I = s) = \text{theta}_t$  to  $s \le t$  and 0 otherwise.

#### Usage

make\_likelihood\_matrix(delay\_dist)

#### <span id="page-11-0"></span>Arguments

delay\_dist A positive vector that sums to one, which describes the delay distribution.

# Value

A matrix of size n x n

make\_spline\_basis *Create spline basis matrix*

## Description

This function creates basis matrix for spline model using cubic splines.

#### Usage

make\_spline\_basis(dof, tgrid)

# Arguments

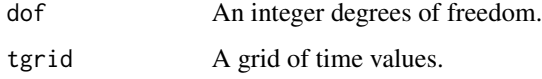

#### Value

A matrix of cubic spline basis values with 'length(tgrid)' x 'dof' entries.

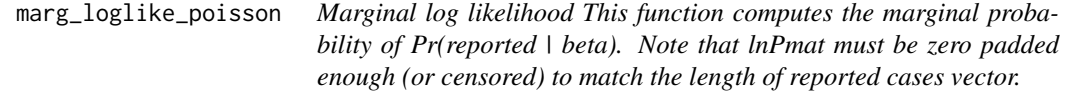

# Description

Marginal log likelihood This function computes the marginal probability of Pr(reported | beta). Note that lnPmat must be zero padded enough (or censored) to match the length of reported cases vector.

#### Usage

marg\_loglike\_poisson(beta, reported, Q, lnPmat)

# <span id="page-12-0"></span>Arguments

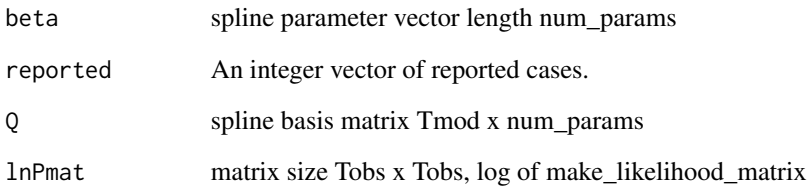

# Value

A scalar log likelihood value.

marg\_loglike\_poisson\_fisher *Marginal log likelihood Fisher information matrix*

# Description

This function computes the Fisher information matrix log likelihood term with respect to beta.

#### Usage

```
marg_loglike_poisson_fisher(beta, reported, Q, lnPmat)
```
## Arguments

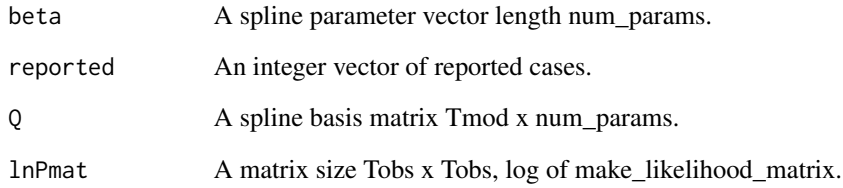

# Value

A numeric vector, gradient of log likelihood value with respect to beta.

<span id="page-13-0"></span>marg\_loglike\_poisson\_grad

*Marginal log likelihood gradient*

#### Description

This function computes the gradient of the log likelihood term with respect to beta.

#### Usage

marg\_loglike\_poisson\_grad(beta, reported, Q, lnPmat)

#### Arguments

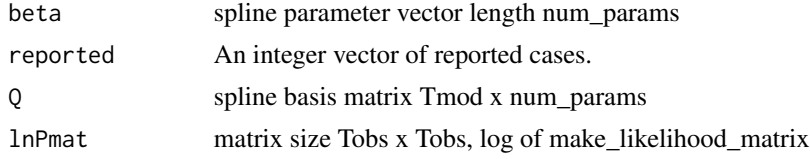

#### Value

A numeric vector, gradient of log likelihood value with respect to beta.

```
plot.incidence_spline_model
                         Plot model from fit_incidence
```
# Description

Plot time, reported cases, incidence curve with credible interval, and implied case curve.

# Usage

```
## S3 method for class 'incidence_spline_model'
plot(x, \ldots)
```
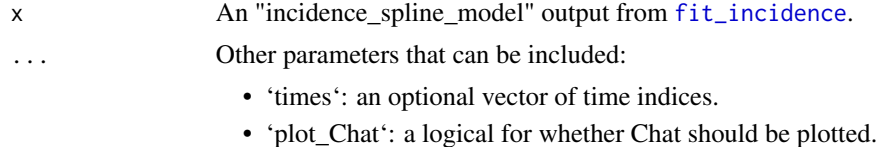

- 'plot\_reported': a logical for whether reported cases should be plotted.
- 'plot\_CI': a logical for whether CI should be plotted.

<span id="page-14-0"></span>poisson\_objective 15

# Examples

```
indiana_model <- fit_incidence(
                 reported = spanish_flu$Indiana,
                 delay_dist = spanish_flu_delay_dist$proportion)
plot(indiana_model, times = spanish_flu$Date)
```
poisson\_objective *Poisson objective function*

# Description

This function computes Poisson objective function including regularizer.

#### Usage

poisson\_objective(beta, lam, reported, Q, lnPmat, regularization\_order)

# Arguments

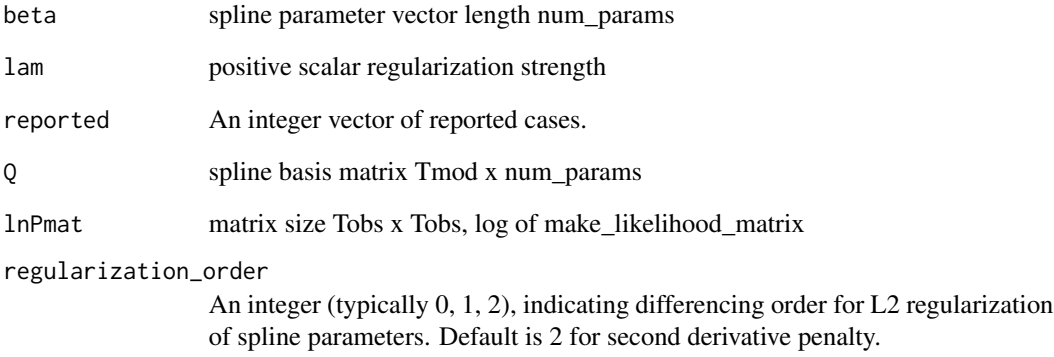

# Value

scalar objective function value

<span id="page-15-0"></span>poisson\_objective\_grad

*Poisson objective function gradient*

#### Description

This function computes the Poisson objective function (including regularizer) gradient.

#### Usage

poisson\_objective\_grad(beta, lam, reported, Q, lnPmat, regularization\_order)

#### Arguments

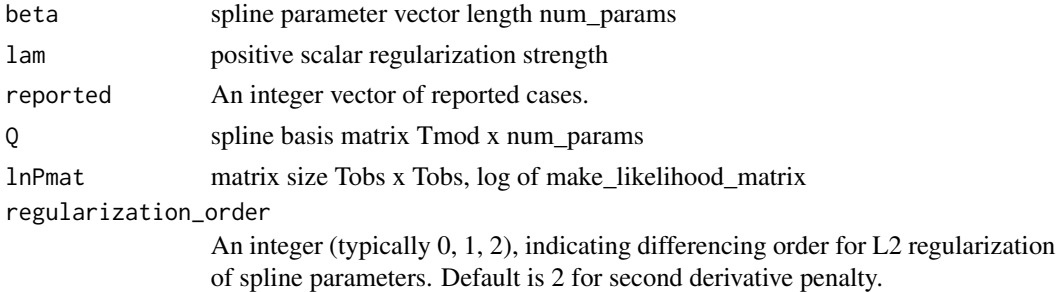

#### Value

scalar objective function value

poisson\_objective\_post\_cov\_approx *Compute Fisher information matrix for Poisson objective*

#### Description

This function computes the Fisher information matrix for a regularized Poisson objective function.

### Usage

```
poisson_objective_post_cov_approx(
  beta,
  lam,
  reported,
  Q,
  lnPmat,
  regularization_order
)
```
#### <span id="page-16-0"></span>regfun terminale and the contract of the contract of the contract of the contract of the contract of the contract of the contract of the contract of the contract of the contract of the contract of the contract of the contr

#### Arguments

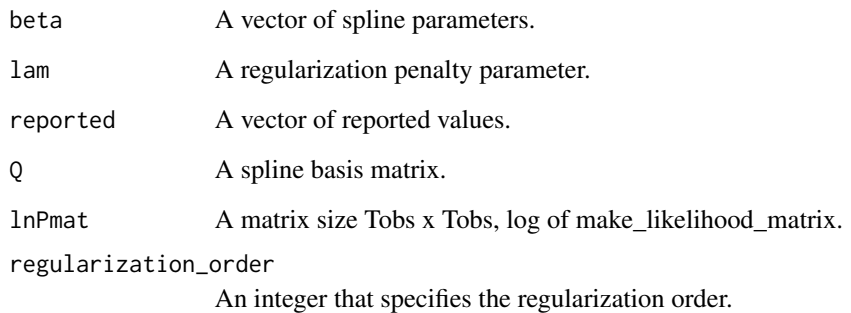

# Value

Fisher information matrix of a regularized Poisson objective function.

regfun *Beta regularization function*

# Description

This function computes regularization penalty term based on the betas and a difference.

# Usage

```
regfun(beta, regularization_order = 2)
```
# Arguments

beta A spline parameter vector length num\_params.

regularization\_order

An integer (typically 0, 1, 2), indicating differencing order for L2 regularization of spline parameters. Default is 2 for second derivative penalty.

#### Value

A scalar regularization value.

<span id="page-17-0"></span>

#### Description

This function computes regularization penalty term gradient based on the betas and difference order.

#### Usage

```
regfun_grad(beta, regularization_order = 2)
```
# Arguments

beta spline parameter vector length num\_params regularization\_order An integer (typically 0, 1, 2), indicating differencing order for L2 regularization of spline parameters. Default is 2 for second derivative penalty.

### Value

scalar regularization value

regfun\_hess *Beta regularization function Hessian*

#### Description

This function computes regularization penalty term Hessian based on the betas and differencing order.

#### Usage

```
regfun_hess(beta, regularization_order = 2)
```
# Arguments

beta spline parameter vector length num\_params

```
regularization_order
```
An integer (typically 0, 1, 2), indicating differencing order for L2 regularization of spline parameters. Default is 2 for second derivative penalty.

#### Value

scalar regularization value

<span id="page-18-0"></span>sample\_laplace\_log\_incidence\_poisson *Generate Laplace samples of incidence*

## Description

This function generates Laplace samples of posterior distribution for a vector of reported incidence.

#### Usage

```
sample_laplace_log_incidence_poisson(
 beta_hat,
 beta_cov,
 reported,
  Q,
  num_samps_per_ar = 10
\mathcal{L}
```
# Arguments

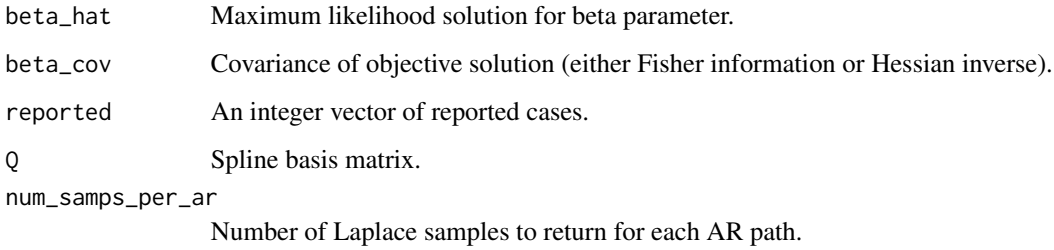

#### Value

A matrix of 'num\_samps\_per\_ar' log incidence curve samples from laplace approximation of distribution.

scan\_spline\_dof *Scan spline degrees of freedom*

#### Description

This function holds the regularization parameter value fixed and scans spline degrees of freedom.

# Usage

```
scan_spline_dof(
  reported,
 delay_dist,
 dof_grid,
 method = "bic",
 lam = 0,regularization_order = 2,
  reported_val = NULL,
 end_pad_size = 0,
  fisher_approx_cov = FALSE
\mathcal{L}
```
# Arguments

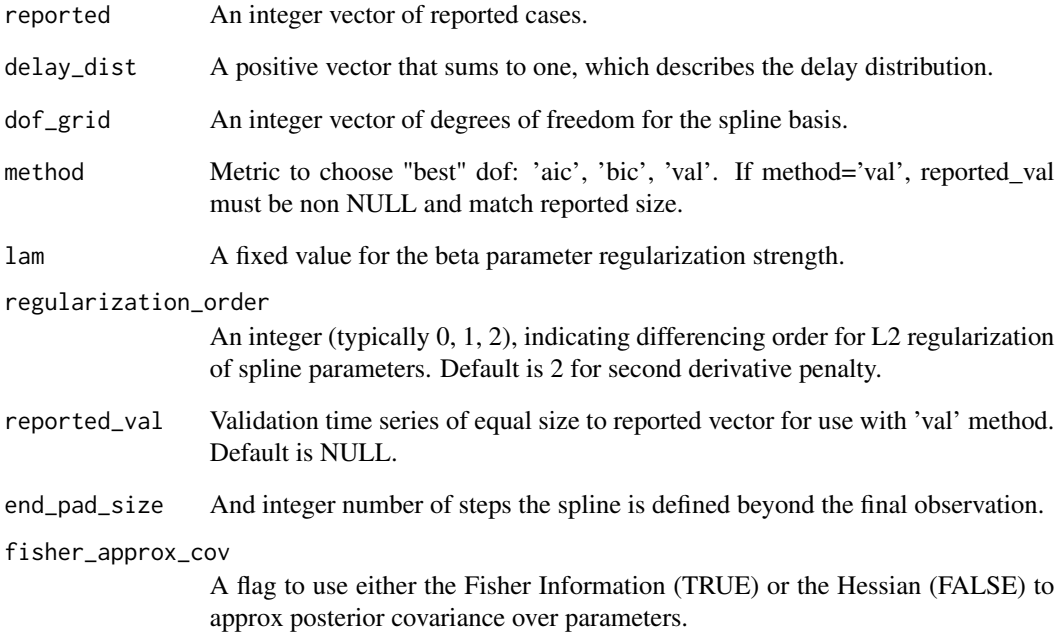

# Value

A list of degree of freedom fit statistics:

- best\_dof = best degrees of freedom
- dof\_resdf = data frame of fit statistics (lambda, dof, aic, bic, val\_lls, train\_lls)

<span id="page-20-0"></span>scan\_spline\_lam *Scan spline regularization parameter*

# Description

This function holds degrees of freedom fixed and scans regularization parameter values.

## Usage

```
scan_spline_lam(
 reported,
 delay_dist,
 lam_grid,
 method = "val",
 percent_thresh = 2,
 dof = 10,regularization_order = 2,
  reported_val = NULL,
 end_pad_size = 0,fisher_approx_cov = TRUE
)
```
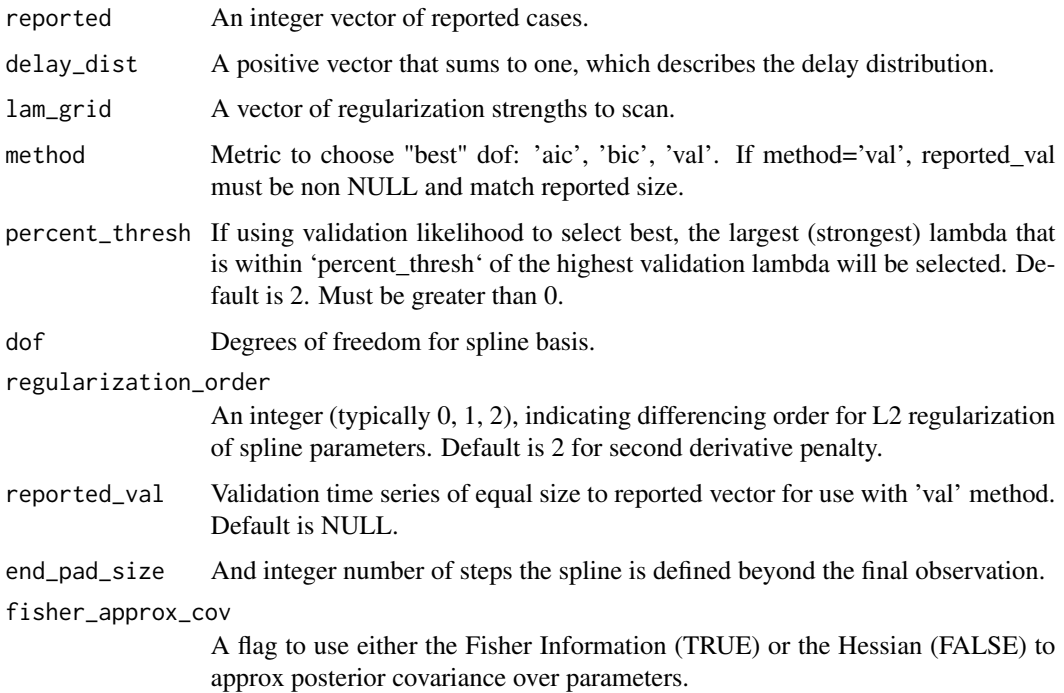

<span id="page-21-0"></span>List of outputs:

- best\_lam = best lambda
- lam\_resdf = data frame of fit statistics (lambda, dof, aic, bic, val\_lls, train\_lls)

spanish\_flu *Daily flu mortality from 1918 flu pandemic.*

## Description

Daily mortality data from 1918-09-01 through 1918-12-31 in Indiana, Kansas, and Philadelphia

#### Usage

spanish\_flu

# Format

A data frame with 122 entries for 3 locations

Date date

Indiana daily deaths for all of Indiana

Kansas daily deaths for all of Kansas

Philadelphia daily deaths for Philadelphia

#### Source

Rogers SL (1920). Special Tables of Mortality from Influenza and Pneumonia, in Indiana, Kansas, and Philadelphia, PA (U.S. Dept Commerce, Washington, DC).

spanish\_flu\_delay\_dist

*Delay distribution from 1918 flu pandemic.*

## Description

Daily death proportions.

#### Usage

spanish\_flu\_delay\_dist

### <span id="page-22-0"></span>Format

A data frame with 31 entries and 3 columns.

days number of days since infection

proportion proportion of deaths that happen on that day

#### Source

Goldstein E, et al. (2009). Reconstructing influenza incidence by deconvolution of daily mortality time series (PNAS). <https://www.pnas.org/content/pnas/106/51/21825.full.pdf>

train\_and\_validate *Train and validate model on reported data*

#### Description

This function fit models with selected hyperparameters on reported data and return a matrix of posterior Laplace samples.

#### Usage

```
train_and_validate(
  reported,
  delay_dist,
  lam,
  dof,
 beta = NULL,regularization_order = 2,
  reported_val = NULL,
  end_pad_size = 0,fisher_approx_cov = TRUE,
 num_samps_per_ar = 10
)
```
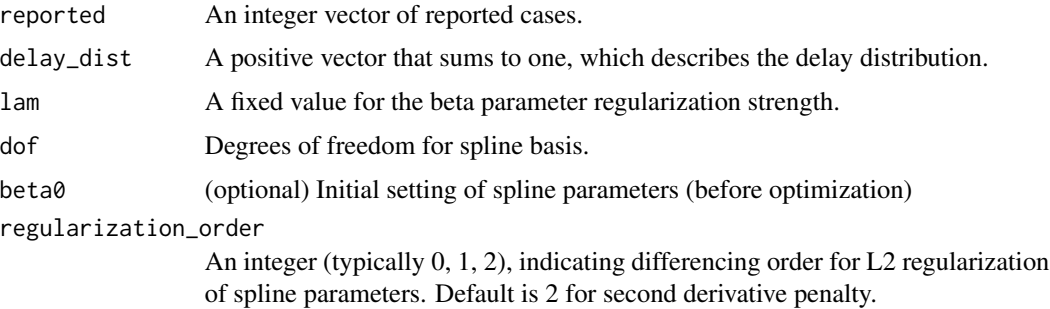

<span id="page-23-0"></span>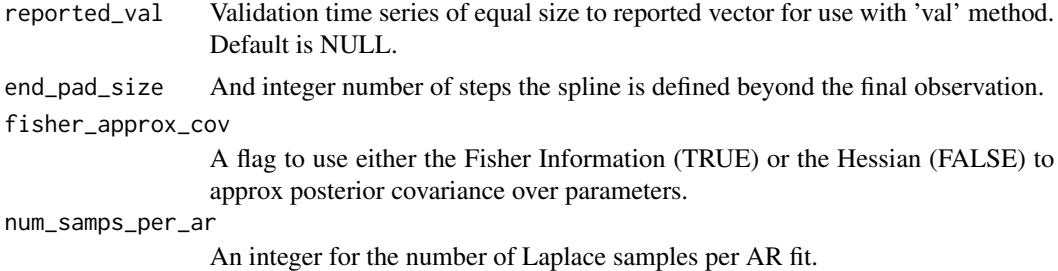

A list of results of train and validate, including:

- train\_ll = training  $log$  likelihood
- val\_ll = validation log likelihood (if 'reported\_val' is not 'NULL')
- Isamps = samples of the incidence curve from a Laplace approximation
- Ihat = MAP estimate of the incidence curve
- Chat = expected cases given MAP incidence curve
- beta\_hat = MAP estimate of spline parameters
- beta\_cov = covariance of spline parameters
- beta\_hess = Hessian of spline parameters

train\_val\_split *Split reported case data*

# Description

Split reported case integer time series into train and validate time series through thinning.

#### Usage

```
train_val_split(reported, frac_train = 0.75)
```
# Arguments

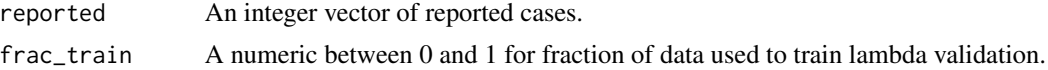

# Value

A list(reported\_train, reported\_val) where the elements reported\_train and reported\_val are both length, Tobs, and 'frac\_train' of the counts fall in reported\_train, the rest in reported\_val.

# <span id="page-24-0"></span>Index

∗ datasets covid\_delay\_dist, [3](#page-2-0) covid\_new\_york\_city, [4](#page-3-0) spanish\_flu, [22](#page-21-0) spanish\_flu\_delay\_dist, [22](#page-21-0) compute\_expected\_cases, [2](#page-1-0) compute\_log\_incidence, [3](#page-2-0) covid\_delay\_dist, [3](#page-2-0) covid\_new\_york\_city, [4](#page-3-0) data\_check, [5](#page-4-0) data\_processing, [5](#page-4-0) diff\_trans, [6](#page-5-0) fit\_incidence, [7,](#page-6-0) *[9](#page-8-0)*, *[14](#page-13-0)* front\_zero\_pad, [9](#page-8-0) incidence\_to\_df, [9](#page-8-0) init\_params, [10](#page-9-0) make\_ar\_extrap\_samps, [11](#page-10-0) make\_likelihood\_matrix, [11](#page-10-0) make\_spline\_basis, [12](#page-11-0) marg\_loglike\_poisson, [12](#page-11-0) marg\_loglike\_poisson\_fisher, [13](#page-12-0) marg\_loglike\_poisson\_grad, [14](#page-13-0) plot.incidence\_spline\_model, [14](#page-13-0) poisson\_objective, [15](#page-14-0) poisson\_objective\_grad, [16](#page-15-0) poisson\_objective\_post\_cov\_approx, [16](#page-15-0) regfun, [17](#page-16-0) regfun\_grad, [18](#page-17-0) regfun\_hess, [18](#page-17-0) sample\_laplace\_log\_incidence\_poisson, [19](#page-18-0) scan\_spline\_dof, [19](#page-18-0)

scan\_spline\_lam, [21](#page-20-0)

spanish\_flu, [22](#page-21-0) spanish\_flu\_delay\_dist, [22](#page-21-0)

train\_and\_validate, [23](#page-22-0) train\_val\_split, [24](#page-23-0)